## Algorithms and Data Structures A2. A Very Brief Introduction to Python

Gabriele Röger

University of Basel

February 28, 2024

<span id="page-1-0"></span>[Python](#page-1-0)

## <span id="page-2-0"></span>Python

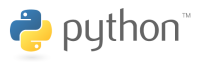

- **n** interpreted high-level programming language
- supports imperative, object-oriented and functional programming
- $\blacksquare$  easily readable code
- $\blacksquare$  high productivity: for the same functionality, we need significantly less code than e.g. with Java
- extensive libraries
- $\blacksquare$  execution often slower than with compiled languages
- named after Monty Python (English comedy troupe from the 1970s)

#### <span id="page-3-0"></span>Python Interpreter

- we use Python 3.x
- program python3 can execute programs or be used as an interactive interpreter:

#### Python Interpreter

```
Python 3.11.4 (main, Dec 7 2023, 15:43:41)
[GCC 12.3.0] on linux
Type "help", "copyright", "credits" or "license"
for more information.
>> 5 * 4
20>>> exit() (Linux: Ctrl+d)
```
#### <span id="page-4-0"></span>Resources

- Python: <https://www.python.org/downloads/> or from a package repository (Ubuntu: apt install python3)
	- **E** alternatively: scientific computing distribution Anaconda (<https://www.anaconda.com/>), contains much more than you need for this course
- reference and tutorial: <https://docs.python.org/3/>
- **IDE: e.g.. PyCharm**

(<https://www.jetbrains.com/pycharm/>)

- or editor: e.g. emacs or vim (if you already know them), otherwise e.g. Geany (<https://www.geany.org/>) or Visual Studio Code ([https://code.visualstudio.com/docs/](https://code.visualstudio.com/docs/python/python-tutorial) [python/python-tutorial](https://code.visualstudio.com/docs/python/python-tutorial))
- style checker: e.g. Flake 8 (<http://flake8.pycqa.org/>) (Ubuntu: apt install python3-flake8)

# <span id="page-5-0"></span>[Brief Language Overview](#page-5-0)

## <span id="page-6-0"></span>Dynamic Typing

- **EX** variables are type-less, only the objects they are referring to have a type.
- type checking only during runtime

```
>> a = 3
>> a/2
1.5
\gg a = "now the variable references a string"
>>> a/2
Traceback (most recent call last):
 File "<stdin>", line 1, in <module>
TypeError: unsupported operand type(s) for /: 'str' and 'int'
```
#### <span id="page-7-0"></span>Indentation instead of Braces

indentation defines statement blocks (such as functions, loop bodies, . . . )

```
def count(to):
    for val in range(to): \# val = 0, ..., to-1print(va1 + 1)print("done")
```
Java: braces

 $tab \neq space$ recommendation: 4 spaces per level

#### <span id="page-8-0"></span>range

```
range(stop) generates integers from 0 to stop - 1
   \rightarrow range(3) yields 0, 1, 2
■ range(start, stop[, step]):
  generates integers from start to (excluding) stop with steps
  size step
   \rightarrow range(3, 11, 2) yields 3, 5, 7, 9
   \rightarrow range(2, -3, -1) yields 2, 1, 0, -1, -2
```
 $\rightarrow$  range(2, 5) yields 2, 3, 4

#### <span id="page-9-0"></span>Lists and Tuples

- $\blacksquare$  lists and tuples contain sequences of objects
- $\blacksquare$  lists are written with brackets:

[3, "egg", "bacon"]

utuples are written with parentheses:

("sausage", 31, ["spam", "baked beans"])

■ difference

- lists are mutable, we can add and remove elements.
- **u** tuples are immutable, they always contain the same objects in the same order (but the objects can be mutable).

### <span id="page-10-0"></span>Indexing and Manipulation

- We can index sequences from the front (non-negative integers) or the back (negative integers).
- The first element has index  $0. (4, 5, 2, 9)$  [1] references 5.
- The last element has index -1.  $(4, 5, 2, 9)$   $[-2]$  references 2.
- In mutable sequences, new assignments are possible.  $a[2] =$ 4 for list a
- With append, we can extend a list by one element. a.append(8) appends 8 at the end of the list.

### <span id="page-11-0"></span>Example for Indexing and Manipulation

```
\gg fibonacci = (1, 1, 2, 3, 5, 8)>>> print(fibonacci[0], fibonacci[2], fibonacci[-1])
1 2 8
>>> fibonacci list = list(fibonacci)
>>> print(fibonacci_list)
[1, 1, 2, 3, 5, 8]
>>> fibonacci_list.append(14)
>>> print(fibonacci_list)
[1, 1, 2, 3, 5, 8, 14]
\gg> fibonacci list[-1] = 13>>> print(fibonacci_list)
[1, 1, 2, 3, 5, 8, 13]
```
#### <span id="page-12-0"></span>Immutability of Tuples

```
>>> l = (3, "egg", ["bacon"])
>>> l[2].append("spam")
>> 1
(3, 'egg', ['bacon', 'spam'])
>> 1[1] = 3Traceback (most recent call last):
  File "<stdin>", line 1, in <module>
  TypeError: 'tuple' object does not support item assignment
```
#### <span id="page-13-0"></span>More on Tuples

- Tuple Unpacking "unpacks" values on the right-hand side<br>to essign them to the variables on the left hand side. to assign them to the variables on the left-hand side. (number, name) = (3, "Johann Gambolputty")
- $\blacksquare$  In general, we can omit parentheses around tuples if there is no ambiguity.

#### More on Tuples

- Tuple Unpacking "unpacks" values on the right-hand side<br>to essign them to the variables on the left hand side. to assign them to the variables on the left-hand side. (number, name) = (3, "Johann Gambolputty")
- $\blacksquare$  In general, we can omit parentheses around tuples if there is no ambiguity.
- **u** tuple unpacking thus possible without parentheses: number, name = 3, "Johann Gambolputty"
- $\blacksquare$  often used to swap the values of two variables:  $var1$ ,  $var2 = var2$ ,  $var1$

#### <span id="page-15-0"></span>More on Tuples

- Tuple Unpacking "unpacks" values on the right-hand side<br>to essign them to the variables on the left hand side. to assign them to the variables on the left-hand side. (number, name) = (3, "Johann Gambolputty")
- $\blacksquare$  In general, we can omit parentheses around tuples if there is no ambiguity.
- **u** tuple unpacking thus possible without parentheses: number, name = 3, "Johann Gambolputty"
- often used to swap the values of two variables:  $var1$ ,  $var2 = var2$ ,  $var1$
- note: tuples with only one element written with a comma: (2,)

#### <span id="page-16-0"></span>Control Structures: if, elif, else

```
if x > 0:
   print("x is positive")
elif x == 0print("x is zero")
else:
    print("x is negative")
```
conditions: logical connectives with and, or, not e.g.  $x > 5$  and  $y < 3$ 

#### <span id="page-17-0"></span>Control Structures: while, for

Count down from 9 to 1 (two variants):

 $x = 9$ while  $x > 0$ : print(x)  $x \rightarrow -1$ for x in range $(9, 0, -1)$ : print(x)

 $\blacksquare$  exit a loop with break

skip the current iteration with continue

### <span id="page-18-0"></span>Functions and Main Function

#### import sys

```
def power(base, exponent):
   return base ** exponent
def main():
    base, exp = int(sys.argv[1]), int(sys.argv[2])print(power(base, exp))
if __name__ == "__main__":
    # called if file is executed but not at import
   main()
```
# <span id="page-19-0"></span>[Selection Sort in Python](#page-19-0)

#### <span id="page-20-0"></span>Example: Selection Sort

```
def selection_sort(a):
    """Selection sort sorting algorithm
    \gg selection_sort([3, 1, 6, 3, 2])
    [1, 2, 3, 3, 6]
    >>> selection_sort([])
    \sqrt{ }"''"for i in range(len(a) - 1):
        min\_index = ifor j in range(i + 1, len(a)):
             if a[j] < a[\text{min\_index}]:
                 min\_index = ja[i], a[\min\_index] = a[\min\_index], a[i]return a
```
#### <span id="page-21-0"></span>Example: Selection Sort

#### selection sort.py

import random

```
def selection sort(a):
```

```
cf. previous slide
```

```
if name_ = = "_{\text{main}}":
    a = [n for n in range(40)] # [0, 1, ... 39]random.shuffle(a) # randomly shuffle the arrayprint(a)
    selection sort(a)
   print(a)
```
#### <span id="page-22-0"></span>Example: Selection Sort

■ unit test with python3 -m doctest selection\_sort.py style check with python3  $-m$  flake8 selection\_sort.py ■ execute with python3 selection\_sort.py